## **Build DIAMOND Database Element**

Build a DIAMOND formatted database from a FASTA input file.

**Element type:** diamond-build

## **Parameters**

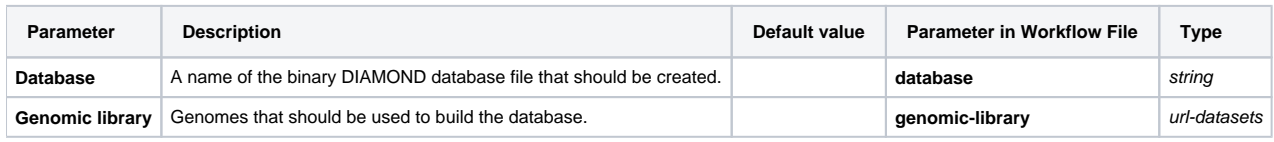

## Input/Output Ports

The element has 1 output port:

**Name in GUI:** Output DIAMOND database

**Name in Workflow File:** out

## **Slots:**

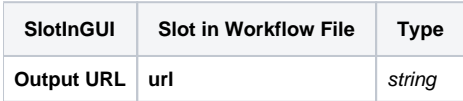